## *ΦΟΡΗΤΌΣ ΗΛΕΚΤΡΟΚΑΡΔΙΟΓΡΆΦΟΣ / PM10*

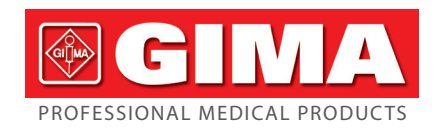

#### *Πρόλογος*

Σας ευχαριστούμε που επιλέξατε τον Φορητό Ηλεκτροκαρδιογράφο PM10. Το παρόν εγχειρίδιο χρήσης περιέχει λεπτομερείς πληροφορίες σχετικά με τις απαιτήσεις, τη δομή, την απόδοση, τα χαρακτηριστικά, τον σωστό τρόπο μεταφοράς, εγκατάστασης, χρήσης, λειτουργίας, επισκευής, συντήρησης και αποθήκευσης του προϊόντος, καθώς και τα μέτρα ασφαλείας για την προστασία του χρήστη και του προϊόντος. Διαβάστε λεπτομέρειες στα κεφάλαια που ακολουθούν.

Διαβάστε προσεκτικά το εγχειρίδιο χρήσης προτού χρησιμοποιήσετε το προϊόν και τηρείτε αυστηρά τους κανόνες λειτουργίας του. Το παρόν εγχειρίδιο χρήσης υποδεικνύει τις διαδικασίες λειτουργίας τις οποίες οι χρήστες πρέπει να προσέχουν ιδιαίτερα, διότι μπορεί να προκληθεί κάποιο πρόβλημα ή να αποτελέσουν κίνδυνο για τον χρήστη ή την ίδια τη συσκευή κατά τη διάρκεια της χρήσης. Η εταιρεία μας δεν φέρει ευθύνη για προβλήματα που σχετίζονται με την ασφάλεια, την αξιοπιστία και την απόδοση, καθώς και για ζημιές στη συσκευή ή τραυματισμό σε ανθρώπους που οφείλονται στη μη τήρηση των διαδικασιών που περιγράφονται στο παρόν εγχειρίδιο αναφορικά με τη χρήση, τη συντήρηση και την αποθήκευση του προϊόντος και δεν παρέχει δωρεάν σέρβις στις εν λόγω περιπτώσεις.

Σας ζητούμε προκαταβολικά συγνώμη διότι το περιεχόμενο του παρόντος εγχειρίδιο υπόκειται σε αλλαγές δίχως υποχρέωση προειδοποίησης, λόγω των αναβαθμίσεων του προϊόντος.

Το προϊόν αυτό είναι ένα επαναχρησιμοποιούμενο ιατροτεχνολογικό προϊόν. *Προειδοποίηση:*

• Η αξιοπιστία του προϊόντος εξαρτάται από το αν η χρήση του συμμορφώνεται με τις

- οδηγίες χρήσης και συντήρησης που περιέχονται στο παρόν εγχειρίδιο. Η ιστοσελίδα της εταιρείας μας: http://www.contecmed.com είναι ο αποκλειστικός χώρος από τον οποίο μπορείτε να κατεβάσετε το λογισμικό για APP και PC, καθώς και τις ενημερώσεις του firmware. Η λήψη του λογισμικού και η ενημέρωση του firmware από άλλα μη εξουσιοδοτημένα κανάλια, ενδέχεται να θέσει σε κίνδυνο την ασφάλεια του κυβερνοχώρου, και η εταιρεία μας δεν αναλαμβάνει καμία ευθύνη για τις συνέπειες.
- Όλες οι εργασίες συντήρησης και οι μελλοντικές αναβαθμίσεις του προϊόντος πρέπει να εκτελούνται από εκπαιδευμένο προσωπικό που έχει εξουσιοδοτηθεί από την εταιρεία μας. Η αντικατάσταση των μπαταριών από ανεπαρκώς εκπαιδευμένο προσωπικό μπορεί να προκαλέσει κινδύνους (όπως υπερθέρμανση, φωτιά ή έκρηξη) και πρέπει πάντα να χρησιμοποιούνται γνήσια ανταλλακτικά.Το ηλεκτρικό διάγραμμα και η λίστα των εξαρτημάτων παρέχονται μόνο στο κέντρο τεχνικής υποστήριξης ή στο προσωπικό συντήρησης που έχει εξουσιοδοτηθεί από την εταιρεία μας. Δεν επιτρέπεται καμία τροποποίηση στον εξοπλισμό.
- Ο χρήσης πρέπει να γνωρίζει τη διάρκεια ζωής των μπαταριών και να τις απορρίπτει σύμφωνα

με την τοπική νομοθεσία όταν ο κύκλος ζωής τους ολοκληρωθεί.

- Το προϊόν αυτό περιέχει σιλικόνη, TPU και ABS, των οποίων η βιοσυμβατότητα έχει δοκιμασθεί σύμφωνα με τις απαιτήσεις του ISO 109931 «Βιομετρική Αξιολόγηση Ιατροτεχνολογικών Προϊόντων» Μέρος 1 «Αξιολόγηση και Δοκιμή», και πέρασε τη συνιστώμενη δοκιμή βιοσυμβατότητας σύμφωνα με το πρότυπο ISO 109931-1. Οι χρήστες που είναι αλλεργικοί στη σιλικόνη, στο TPU, TPE, και ABS δεν πρέπει να χρησιμοποιούν το προϊόν.
- Μη ασφαλές σε περιβάλλον μαγνητικού συντονισμού (MR)!
- Μην εκθέτετε το προϊόν σε περιβάλλον μαγνητικού συντονισμού (MR).
- Το προϊόν μπορεί να προκαλέσει τραυματισμό σε περίπτωση που υπάρχουν σιδηρομαγνητικά υλικά τα οποία μπορεί να έλκονται από τον μαγνητικό πυρήνα του MR.
- Μπορεί να προκληθούν θερμικά τραύματα και εγκαύματα λόγω της θερμότητας που αναπτύσσουν τα μεταλλικά στοιχεία της συσκευής κατά τη διάρκεια της σάρωσης μαγνητικής τομογραφίας.
- Η συσκευή μπορεί να προκαλέσει σφάλματα στην απεικόνιση μαγνητικού συντονισμού. Η συσκευή ενδέχεται να μη λειτουργεί σωστά εάν υπάρχουν ισχυρά μαγνητικά πεδία και πεδία ραδιοσυχνοτήτων τα οποία δημιουργούνται από τον μαγνητικό τομογράφο.
- Το παρόν εγχειρίδιο περιέχει κατοχυρωμένες πληροφορίες που προστατεύονται από πνευματικά δικαιώματα. Με την επιφύλαξη παντός νομίμου δικαιώματος. Απαγορεύεται η αναπαραγωγή, η προσαρμογή και η μετάφραση οποιουδήποτε μέρους του εγχειριδίου δίχως προηγούμενη γραπτή άδεια.
- Η εταιρεία μας αναλαμβάνει τις ακόλουθες ευθύνες: 1.Να παρέχει στον χρήστη αναγνωρισμένα προϊόντα που συμμορφώνονται με τα
- πρότυπα της επιχείρησης. 2.Να παρέχει υπηρεσίες για την εγκατάσταση, την αντιμετώπιση προβλημάτων
- λογισμικού και την εκπαίδευση σύμφωνα με τη σύμβαση. 3.Να παρέχει εγγύηση ενός έτους και συντήρηση του προϊόντος μετά την περίοδο εγγύησης σύμφωνα με τη σύμβαση.
- 4.Να απαντάει έγκαιρα στις ερωτήσεις του χρήστη.

#### *Κεφάλαιο 1 Πληροφορίες*

### *1.1 Ενδείξεις χρήσεως*

Το προϊόν είναι μια φορητή, προσωπική μονάδα ηλεκτροκαρδιογράφου, η οποία μπορεί να μετρήσει την ηλεκτρική δραστηριότητα της καρδιάς με εύκολο και άνετο τρόπο. Είναι άμεσα διαθέσιμο προς χρήση για τη χειροκίνητη καταγραφή της παροδικής καρδιακής δραστηριότητας, κατάλληλο για οικιακή χρήση, ικανό να ανιχνεύει, να προβάλλει στην οθόνη και να αποθηκεύει το σήμα ΗΚΓ, και αν είναι δυνατό, να παρέχει μέση καρδιακή συχνότητα μετά τη μέτρηση ΗΚΓ. Οι χρήστες μπορούν να το χρησιμοποιούν μόνοι τους για να ελέγχουν την κατάσταση της καρδιάς τους.

Είναι ιδανικό για ενήλικες οι οποίοι πάσχουν από καρδιαγγειακές παθήσεις ή από ενήλικες που θέλουν να γνωρίζουν την κατάσταση της καρδιάς τους κατά την καθημερινή τους ζωή. Η συσκευή αυτή δεν προορίζεται για χρήση ως συμβατικό διαγνωστικό εργαλείο, αλλά ως εργαλείο υγειονομικής περίθαλψης ικανό να παρέχει στον γιατρό τα καταγεγραμμένα δεδομένα ως αναφορά.

#### Το προϊόν δεν αποτελεί συμβατικό διαγνωστικό εργαλείο.

*1.2 Γενικές Πληροφορίες*

1)Μη χρησιμοποιείτε τη συσκευή σε μέρη με υψηλές θερμοκρασίες ή υγρασία. Η χρήση πρέπει να γίνεται σε θερμοκρασία 5~40 ˚C και υγρασία 25 %~80 % RH.

2)Μην πλένετε τη συσκευή με νερό. 3)Ο προεπιλεγμένος χρόνος είναι 30 λεπτά, στις ακόλουθες συνθήκες:

- αφήστε τη συσκευή να ζεσταθεί από την ελάχιστη θερμοκρασία αποθήκευσης μέχρι να φτάσει σε θερμοκρασία περιβάλλοντος 20 °C
- αφήστε τη συσκευή να κρυώσει από τη μέγιστη θερμοκρασία αποθήκευσης μέχρι να φτάσει σε θερμοκρασία περιβάλλοντος 20 °C
- 4)Μη χρησιμοποιείτε και μην αποθηκεύετε τη συσκευή στις ακόλουθες συνθήκες περιβάλλοντος:
- Κοντά σε φωτιά ή γυμνές φλόγες
	- Περιβάλλον εκτεθειμένο σε ισχυρές δονήσεις
	- Περιβάλλον εκτεθειμένο σε ισχυρά ηλεκτρομαγνητικά πεδία
	- 5)Μην απολυμαίνετε τη συσκευή σε αυτόκλειστο ή αποστειρωτή αερίου.
	- 6)Μη χρησιμοποιείτε τη συσκευή σε ασθενείς με δερματικές αλλεργίες ή βλάβες. 7)Η διάρκεια ζωής του προϊόντος είναι 3 έτη. Μην απορρίπτετε τη συσκευή και τα εξαρτήματά της εάν δεν λειτουργούν. Η απόρριψη της συσκευής πρέπει να γίνεται
	- σύμφωνα με την τοπική νομοθεσία και τους κανονισμούς. 8)Σε περίπτωση αμφιβολίας, επικοινωνήστε με τις αρμόδιες αρχές για πληροφορίες σχετικά με τους σωστούς τρόπους απόρριψης δυνητικά επικίνδυνων εξαρτημάτων. 9)Μη συνδέετε στο προϊόν περισσότερες από μία ασύρματες συσκευές ταυτόχρονα. 10) Η συσκευή δεν έχει αντενδείξεις.
	- 11) Οι παράμετροι που εμφανίζονται στην οθόνη του ΗΚΓ πρέπει να ερμηνεύονται από επαγγελματία υγείας.
	- 12) Μη χρησιμοποιείτε τη συσκευή σε παιδιά με βάρος κάτω των 10 kg.
	- 13) Η συσκευή περιλαμβάνει ορισμένα μικρά εξαρτήματα τα οποία τα παιδιά μπορεί να βάλουν στο στόμα με κίνδυνο να προκληθεί ασφυξία ή βλάβη σε κάποια όργανα (π.χ. οισοφάγο και στομάχι), επομένως φυλάσσετε το προϊόν μακριά από παιδιά.

#### *1.3 Πληροφορίες σχετικά με τη Μέτρηση*

1)Εάν το δέρμα σας είναι ξηρό, σκουπίστε το με απολυμαντικό οινόπνευμα ή αγώγιμη κρέμα ώστε να ενισχυθεί η ηλεκτρική ικανότητα. 2)Καθίστε άνετα διατηρώντας το σώμα όρθιο και ξεκινήστε τη μέτρηση μόλις

σταθεροποιηθεί ο καρδιακός παλμός σας.

3)Κατά τη διάρκεια της μέτρησης, τα ηλεκτρόδια δαχτύλου και θώρακα πρέπει να είναι σε απόλυτη επαφή με το δέρμα σας.

#### *1.4 Πληροφορίες σχετικά με την Ασφάλεια*

- 1)Μην εκτελείτε δειγματοληψία ενώ η μπαταρία φορτίζεται. (με τον όρο δειγματοληψία εννοούμε τη λήψη των δεδομένων ΗΚΓ του ασθενούς στις περιοχές του σώματος που αναφέρονται.) Όταν η μπαταρία φορτίζεται, η συσκευή δεν μπορεί να καταγράψει δεδομένα ΗΚΓ. Το ακόλουθο σύμβολο θα εμφανίζεται στην οθόνη για να σας υπενθυμίζει την κατάσταση φόρτισης. Η συσκευή δεν μπορεί να λειτουργήσει όταν βρίσκεται σε κατάσταση φόρτισης.
- 2)Τοποθετήστε τη συσκευή σε ένα σκιερό και δροσερό χώρο όταν δεν πρόκειται να τη χρησιμοποιήσετε για μεγάλο χρονικό διάστημα και φορτίζετέ την κάθε τρεις μήνες. 3)Μη χρησιμοποιείτε τη συσκευή σε περιβάλλον με εύφλεκτα αντικείμενα, όπως αναισθητικά αέρια.

4)Οποιοσδήποτε εξοπλισμός που είναι συνδεδεμένος με τη συσκευή πρέπει να πληροί τα εθνικά πρότυπα ασφαλείας.

5)Τα αγώγιμα μέρη των ΗΛΕΚΤΡΟΔΙΩΝ και οι σχετικοί σύνδεσμοι για ΕΦΑΡΜΟΖΟΜΕΝΑ ΜΕΡΗ ΤΥΠΟΥ BF συμπεριλαμβανομένου του ΟΥΔΕΤΕΡΟΥ ΗΛΕΚΤΡΟΔΙΟΥ, δεν πρέπει να έρχονται σε επαφή με οποιοδήποτε άλλο μέρος, συμπεριλαμβανομένης της γείωσης.

#### *1.5 Πληροφορίες Ηλεκτρομαγνητικής Συμβατότητας (ΗΜΣ)*

1)Ελέγχετε την επίδραση της ΗΜΣ κατά τη διάρκεια της χρήσης της συσκευής, διότι ενδέχεται να επηρεάζεται από φορητό ή κινητό εξοπλισμό ραδιοσυχνοτήτων υψηλής ηλεκτρομαγνητικής εκπομπής.

2)Ο εξοπλισμός αυτός πρέπει να εγκαθίσταται και να τίθεται σε λειτουργία σύμφωνα με τις πληροφορίες που περιέχονται στα συνοδευτικά έγγραφα.

3)Ο ασύρματος εξοπλισμός επικοινωνίας μπορεί να επηρεάσει τη συσκευή και επομένως πρέπει να βρίσκεται τουλάχιστον σε απόσταση d από τον εξοπλισμό. Η απόσταση δ υπολογίζεται από τον κατασκευαστή για τις συχνότητες από 800 MHz έως 2,5 GHz σύμφωνα με το πρότυπο IEC 60601-1-2:2007 και αναφέρεται στον Πίνακα 5 ή στον Πίνακα 6.

#### *1.6 Οδηγίες RF*

Η συσκευή αυτή συμμορφώνεται με το μέρος 15 των Κανονισμών FCC. Η λειτουργία υπόκειται στους ακόλουθους δύο όρους:

- A. Η συσκευή αυτή δεν μπορεί να αποτελέσει αιτία επιβλαβών παρεμβολών. B. Η συσκευή αυτή πρέπει να δέχεται οποιαδήποτε παρεμβολή που λαμβάνει, συμπεριλαμβανομένης οποιασδήποτε παρεμβολής που μπορεί να προκαλέσει
- ανεπιθύμητη λειτουργία. Οποιαδήποτε αλλαγή ή τροποποίηση που δεν εγκρίνεται ρητά από τον υπεύθυνο για τη συμμόρφωση μπορεί να συνεπάγεται ακύρωση της άδειας

χρήσης της συσκευής. Ορισμένες ηλεκτρονικές συσκευές είναι επιρρεπείς στις ηλεκτρομαγνητικές παρεμβολές που προέρχονται από αυτόν τον εξοπλισμό εάν δεν είναι κατάλληλα προστατευμένες. Χρησιμοποιήστε αυτόν τον εξοπλισμό σε απόσταση τουλάχιστον 20 εκ. ή όσο το δυνατό πιο μακριά από τηλεόραση, ραδιόφωνο και οποιονδήποτε άλλο

αυτόματο εξοπλισμό γραφείου για την αποφυγή παρεμβολών. Η συσκευή αυτή είναι ένας πομπός και δέκτης ραδιοσυχνοτήτων. Έχει σχεδιαστεί και κατασκευαστεί έτσι ώστε να μην ξεπερνά τα όρια που ισχύουν για την έκθεση σε ενέργεια ραδιοσυχνοτήτων (RF) όπως ορίζονται από την Ομοσπονδιακή Επιτροπή Επικοινωνιών (FCC) της κυβέρνησης των Η.Π.Α. Τα όρια αυτά αποτελούν μέρος των

λεπτομερών κατευθυντήριων γραμμών και καθορίζουν τα επιτρεπόμενα επίπεδα ενέργειας RF για τον γενικό πληθυσμό. Αυτές οι κατευθυντήριες γραμμές βασίζονται σε πρότυπα που αναπτύχθηκαν από ανεξάρτητους επιστημονικούς οργανισμούς μέσω συνεχών επιστημονικών μελετών και διεξοδικών αξιολογήσεων. Τα πρότυπα περιλαμβάνουν ένα σημαντικό περιθώριο ασφαλείας ώστε να διασφαλίζεται η ασφάλεια κάθε ατόμου, ανεξαρτήτως ηλικίας ή κατάστασης υγείας.

Αυτός ο εξοπλισμός έχει δοκιμαστεί και βρέθηκε ότι συμμορφώνεται με τα όρια της Κατηγορίας Β. ψηφιακών συσκευών, βάσει του μέρους 15 των Κανονισμών FCC Αυτά τα όρια έχουν καθοριστεί ώστε να προσφέρουν προστασία από παρεμβολές σε οικιακό περιβάλλον. Η συσκευή παράγει, χρησιμοποιείται και μπορεί να εκπέμψει ραδιοσυχνότητες αν δεν εγκατασταθεί και δεν χρησιμοποιηθεί σύμφωνα με τις οδηγίες, και μπορεί να προκαλέσει παρεμβολές σε ραδιοεπικοινωνίες. Ωστόσο, δεν υπάρχει βεβαιότητα ότι δεν θα υπάρξουν παρεμβολές σε μία συγκεκριμένη εγκατάσταση. Εάν αυτός εξοπλισμός προκαλέσει παρεμβολές στην λήψη του ραδιοφώνου ή της τηλεόρασης, οι οποίες μπορούν να καθοριστούν ανάβοντας και σβήνοντας τον εξοπλισμό, ο χρήστης μπορεί να διορθώσει τις παρεμβολές με έναν από τα ακόλουθα μέτρα:

- Α. Επαναπροσανατολισμός ή μετεγκατάσταση της κεραίας λήψης.
- Β. Αύξηση της απόστασης μεταξύ του εξοπλισμού και του δέκτη. C. Σύνδεση του εξοπλισμού σε πρίζα διαφορετικού κυκλώματος από εκείνο στο οποίο είναι συνδεδεμένος ο δέκτης.
- D.Απευθυνθείτε στο κατάστημα ή σε έναν έμπειρο τεχνικό ραδιοφώνων/
- τηλεοράσεων για βοήθεια.

Πρέπει να διασφαλίζεται ελάχιστη απόσταση διαχωρισμού τουλάχιστον 0,2 m

μεταξύ αυτού του εξοπλισμού και όλων των ατόμων ώστε να πληρούνται οι απαιτήσεις συμμόρφωσης με την έκθεση σε ραδιοσυχνότητες.

#### *1.7 Ποιότητα Υπηρεσίας και Ασφάλεια*

Η συσκευή εξασφαλίζει έγκαιρη, αξιόπιστη, ακριβή και ασφαλή ασύρματη μεταφορά των δεδομένων.

Όταν θέλετε να δημιουργήσετε ασύρματη σύνδεση με τη φορητή συσκευή ΗΚΓ, θα πρέπει να εισάγετε τη σωστή εντολή επικοινωνίας. Επομένως, απαγορεύεται η μη εξουσιοδοτημένη πρόσβαση στα δεδομένα ΗΚΓ. *1.8 Προβλεπόμενοι Χρήστες*

### Μη ειδικευμένο άτομο με τις ακόλουθες ικανότητες:

- 1.Να μπορεί να διαβάζει και να κατανοεί το περιεχόμενο των οδηγιών χρήσης. 2.Να μπορεί να ξεχωρίζει τα ακόλουθα μέρη του σώματος: στήθος, αριστερή/δεξιά
- παλάμη χεριού, άνω άκρα και κάτω άκρα.

#### *Κεφάλαιο 2 Εισαγωγή*

Η φορητή μονάδα του ηλεκτροκαρδιογράφου έχει σχεδιαστεί για οικιακή και ατομική χρήση. Αποτελεί σημαντικό βοήθημα για τα μέλη της οικογένειας προκειμένου να προλαμβάνονται οι καρδιαγγειακές παθήσεις. Η συσκευή μπορεί να καταγράφει και να εμφανίζει στην οθόνη την κυματομορφή ΗΚΓ και τη συχνότητα του καρδιακού παλμού οποιαδήποτε στιγμή και οπουδήποτε με εύκολο τρόπο

#### *2.1 Χαρακτηριστικά*

1)Ελκυστικός σχεδιασμός, εύχρηστη λειτουργία, εύκολη μεταφορά. 2)Καταγραφή της συχνότητας του καρδιακού ρυθμού σε πραγματικό χρόνο οποιαδήποτε στιγμή και οπουδήποτε.

3)Ενσωματωμένη επαναφορτιζόμενη μπαταρία λιθίου μεγάλης χωρητικότητας, με ικανότητα συνεχούς δειγματοληψίας 200 κυματομορφών ΗΚΓ μετά από μία μόνο φόρτιση.

#### 4)Μέτρηση διαστήματος QRS και VEB

*2.2 Εφαρμογή*

- 1) Luogo: in famiglia, clinica e struttura ospedaliera. Questo dispositivo non deve
- essere usato come elettrocardiogramma generale per esami clinici. 2) Destinatari: persone soggette a stress e ad alti carichi di lavoro per lungo tempo, pazienti con malattie cardiache, persone di mezza età o età avanzata, persone
- .<br>dalla salute precaria. 3) Scopo: Il dispositivo viene utilizzato soltanto per la registrazione della frequenza cardia-
- ca. Il metodo operativo è semplice e richiede meno lavoro per il personale operativo. *Κεφάλαιο 3 Κύρια Τεχνικά Χαρακτηριστικά*

*3.1 Τυπικό Περιβάλλον Λειτουργίας*

- 1)Περιβάλλον λειτουργίας • Θερμοκρασία: +5°C~+40°C
- Σχετική υγρασία: 25%~80%
- Ατμοσφαιρική πίεση: 70 kPa~106 kPa

• Τροφοδοσία: ενσωματωμένη επαναφορτιζόμενη μπαταρία λιθίου, τάση: 3,7 V 2)Περιβάλλον μεταφοράς και αποθήκευσης • Θερμοκρασία: -40°C~+55°C

• Σχετική υγρασία: ≤95% • Ατμοσφαιρική πίεση: 50 kPa~106 kPa

#### *3.2 Βασικές Παράμετροι* 1)Απαγωγή: 3 κανονικές απαγωγές, I II III

2)Τάση βαθμονόμησης: 1 mV±5%

3)Τυπική ευαισθησία: 10 mm/mV±5%

4)Χαρακτηριστικό πλάτους-συχνότητας: στάνταρ: 10 Hz, 1 Hz, 20 Hz, (+0.4 dB, -3 dB) 5)Επίπεδο θορύβου: ≤30 μV

6)Αντίσταση εισόδου: ≥50 MΩ 7)CMRR: ≥60 dB

8)Ταχύτητα σάρωσης: 25 mm/s±5%

9)Συχνότητα δειγματοληψίας: 250 κουκκίδες/δευτ.

10) Εύρος μέτρησης καρδιακής συχνότητας: 30 bpm, 300 bpm, σφάλμα: ±1 bpm ή 1%

11) Τάση Μπαταρίας: DC 3.7 V

12) Τύπος προστασίας έναντι ηλεκτροπληξίας: Εσωτερική διάταξη ισχύος 13) Βαθμός προστασίας έναντι ηλεκτροπληξίας: Εφαρμοζόμενο εξάρτημα τύπου BF

14) Βαθμός αδιαβροχοποίησης: IP22

15) Οθόνη:1.77" έγχρωμη TFT-LCD 16) Μέγεθος: 100 mm (Μ)\*45 mm (Π)\*15 mm (Υ)

17) Βάρος: περίπου 60 g 18) Χαρακτηριστικά Bluetooth:

• Πρωτόκολλο Bluetooth: Bluetooth V4.0, Κλασικό και Χαμηλής Ενέργειας

• Συχνότητα λειτουργίας: Ζώνη ISM 2.4 GHz

• Διαμόρφωση: GFSK (Διαμόρφωση Μετατόπισης Συχνότητας Gauss)

• Ισχύς μετάδοσης: <10 dBm, Κατηγορία 1 • Ευαισθησία: -92 dBm σε BER<.001 με DH5 • Ρυθμός μετάδοσης: Μετάδοση δεδομένων 1.5 Mbps • Λειτουργίες ασφαλείας: Αυθεντικοποίηση και κρυπτογράφηση • Υπηρεσίες που υποστηρίζονται: Bluetooth SPP/IAP/HID/OBEX

• Ισχύς Εξόδου Ακτινοβολούμενης RF: <10 dB • Εύρος Λειτουργίας: 2400 MHz – 2485 MHz • Εύρος Ζώνης Τομέα Λήψης: 85 M

19) ID FCC: 2AB0GPM10

*Κεφάλαιο 4 Οδηγίες Λειτουργίας 4.1 Σχέδιο και Μέρη Συσκευής*

Οθόνη Προβολής

> Μεταλλικό ηλεκτρόδιο Ηλεκτρόδιο

Κουμπί

Θύρα USB

*4.2 Τρόπος Χρήσης*

**Υπάρχουν διάφοροι τρόποι μέτρησης, όπως φαίνεται στις παρακάτω εικόνες**

#### **Προσοχή: Βεβαιωθείτε ότι τα ηλεκτρόδια έρχονται σε απόλυτη επαφή με το δέρμα.**

*4.3 Λειτουργίες του Μενού*

1)Εκκίνηση

Κρατήστε πατημένο το κουμπί on/off για 3 δευτερόλεπτα έως ότου ακουστεί ένα μπιπ και ανάψει η οθόνη. Η συσκευή θα συνεχίσει να σταθεροποιείται όσο δεν

βρίσκεται σε φάση μέτρησης. 2)Έναρξη μέτρησης

Μετά την εκκίνηση, η συσκευή θα εμφανίσει την οθόνη προ-δειγματοληψίας. Χρησιμοποιήστε τη σωστή μέθοδο μέτρησης σύμφωνα με την περιγραφή. Η κυματομορφή ΗΚΓ και η καρδιακή συχνότητα θα εμφανιστούν στην οθόνη, όπως φαίνεται στην Εικόνα 4.1. Τρόπος υπολογισμού καρδιακής συχνότητας: ο αριθμός των καρδιακών παλμών χωρίς παρεμβολή σε τμήμα ΗΚΓ ορίζεται ως N, και η μορφή

υπολογισμού της καρδιακής συχνότητας είναι η εξής:

Καρδιακή Συχνότητα =60000/(Άθροισμα των διαστημάτων R-R κατά τη διάρκεια

συγκεκριμένου αριθμού (N) καρδιακών παλμών/N )

καρδιακή συχνότητα

χρόνος<br>δειγματοληψίας

κυματομορφή ΗΚΓ

Εικόνα 4.1 Απεικόνιση οθόνης προ-δειγματοληψίας

 $\rightarrow$  TIME10S 00:10

10:43  $\sqrt{2}$   $\sqrt{10}$ 

Μόλις η κυματομορφή σταθεροποιηθεί, η συσκευή θα αρχίσει αυτόματα τη δειγματοληψία. Στην κάτω δεξιά γωνία της οθόνης θα εμφανιστεί η αντίστροφη μέτρηση του χρόνου δειγματοληψίας και έπειτα, μόλις ολοκληρωθεί, το χρώμα του

χρόνου δειγματοληψίας θα γίνει κόκκινο. Βλ. Εικόνα 4.2

Εικόνα 4.2 Απεικόνιση οθόνης δειγματοληψίας Μετά την ολοκλήρωση της δειγματοληψίας, η συσκευή θα προχωρήσει σε ανάλυση της μέτρησης. Η οθόνη ανάλυσης της μέτρησης δείχνει τον χρόνο έναρξης της

> $10:51 \times 100$  $2014 - 09 - 26$ 10:32:48

TIME10S 00:03

δειγματοληψίας και την καρδιακή συχνότητα. Βλ. Εικόνα 4.3.

Εικόνα 4.3 Απεικόνιση Ανάλυσης Μέτρησης

TOTAL: 31/32

προβολή της ανάλυσης μέτρησης. 3)Πληροφορίες σχετικά με τη Λειτουργία Μπαταρίας

Υπάρχουν δύο τρόποι φόρτισης:

θα ολοκληρωθεί μετά από περίπου 2 ώρες.

μετά από περίπου 2 ώρες.

(c) Όταν η μπαταρία φορτίζεται, η συσκευή δεν μπορεί να καταγράψει δεδομένα ΗΚΓ. Θα εμφανίζεται το ακόλουθο σύμβολο στην οθόνη για να σας υπενθυμίζει την κατάσταση φόρτισης. Η συσκευή δεν μπορεί να λειτουργήσει όταν βρίσκεται

σε κατάσταση φόρτισης.

Εικόνα 4,4

τη μετρήση τη συσκευτή μπορετ να αποσηκευσετ στη μνημή σως το<br>Όταν η μνήμη γεμίσει, τα νέα δεδομένα θα αποθηκευτούν αντικαθι

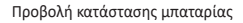

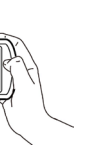

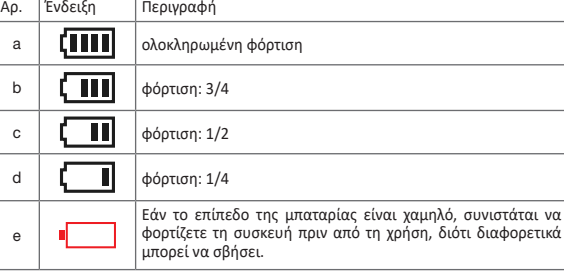

4)Αυτόματη απενεργοποίηση

Η συσκευή απενεργοποιείται αυτόματα εάν δεν πραγματοποιηθεί καμία ενέργεια εντός 1 λεπτού

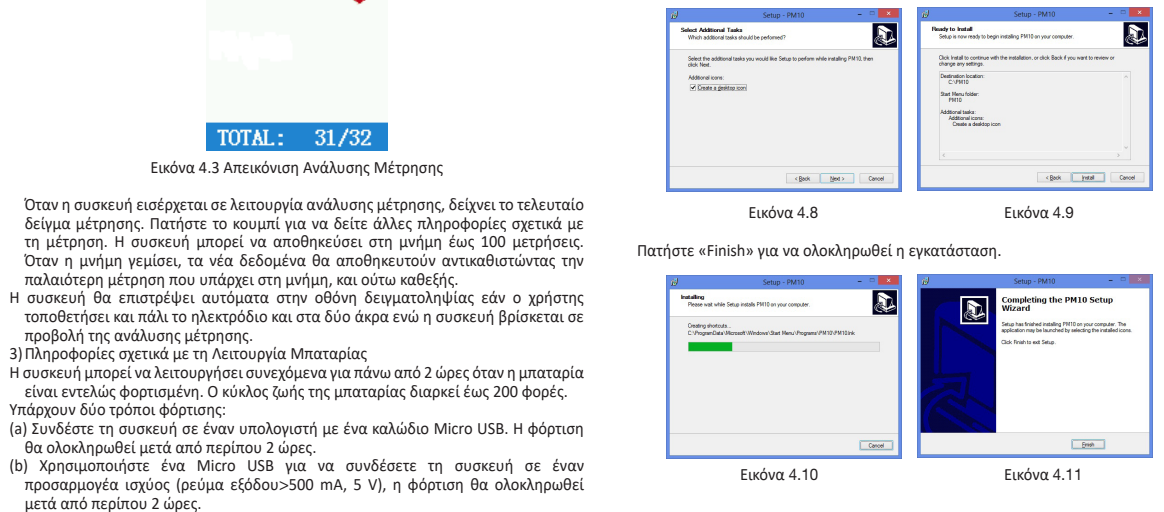

## *4.4 Λειτουργία και Επικοινωνία με Λογισμικό Υπολογιστή*

1) Προβλεπόμενη χρήση λογισμού για υπολογιστή: Το λογισμικό διαχείρισης για Υπολογιστή προορίζεται για χρήση ως υποστηρικτικό πρόγραμμα για τη φορητή συσκευή ΗΚΓ. Οι λειτουργίες του περιλαμβάνουν τη ρύθμιση των παραμέτρων της συσκευής (ρύθμιση γλώσσας, ρύθμιση λήψης δεδομένων, κτλ.), τη λήψη των δεδομένων ΗΚΓ από τη φορητή συσκευή ΗΚΓ, τη διαχείριση των δεδομένων.

2) Λογισμικό Υπολογιστή:

Ο χρήστης του λογισμικού μπορεί να χρησιμοποιήσει το λογισμικό για Υπολογιστή ανάλογα με τις ανάγκες. Σε αυτές περιλαμβάνεται η χρήση της λειτουργίας δειγματοληψίας και η ρύθμιση της ώρας, η μεταφόρτωση των μετρήσεων, η ανάλυση των μετρήσεων, κτλ.

3) Εγκατάσταση του Λογισμικού

Στην αρχή της εγκατάστασης του λογισμικού θα εμφανιστεί ένα παράθυρο όπως αυτό που απεικονίζεται παρακάτω. Πατήστε το κουμπί «OK».

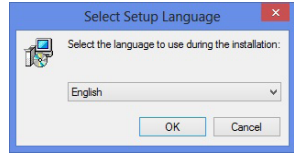

#### Εικόνα 4.5

Πατήστε το κουμπί «Next» και θα εμφανιστεί το παράθυρο διαλόγου της Εικ.4.6, έπειτα πατήστε «Browse...», για να επιλέξετε τη διαδρομή εγκατάστασης, διαφορετικά η προεπιλεγμένη διαδρομή εγκατάστασης είναι «C:\ PM10». Ξαναπατήστε το κουμπί «Next» και θα εμφανιστεί το παράθυρο διαλόγου που φαίνεται στην Εικ.4.7. Κάνοντας κλικ στο «Browse...», μπορείτε να ορίσετε εκ νέου τον φάκελο του Μενού Έναρξης, ο προεπιλεγμένος φάκελος θα είναι ο «PM10».

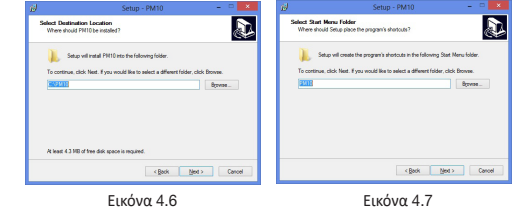

Πατήστε το κουμπί «Install» και το λογισμικό θα εγκατασταθεί στη θέση που έχει οριστεί. Μόλις ολοκληρωθεί η εγκατάσταση, εμφανίζεται το παράθυρο διαλόγο που φαίνεται στην Εικ.4.9.

4) Επικοινωνία Δεδομένων

Η έναρξη του λογισμικού πρέπει να γίνεται δίχως η συσκευή να είναι συνδεδεμένη, θα εμφανιστεί η οθόνη που φαίνεται στην Εικόνα 4.12. Ενεργοποιήστε τη συσκευή, συνδέστε την στη θύρα USB, κάντε κλικ στο «New search» και έπειτα το λογισμικό θα προχωρήσει σε αναζήτηση της συσκευής, όπως φαίνεται στην Εικόνα 4.13.

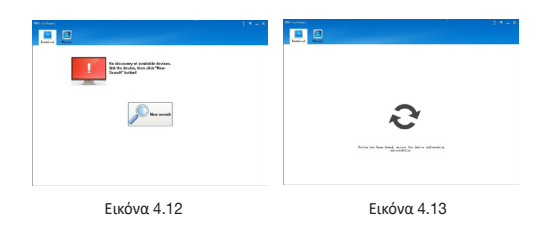

Μετά τον εντοπισμό της συσκευής, θα εμφανιστούν οι πληροφορίες υπό τη μορφή καταλόγου («List»), όπου περιλαμβάνονται: ID των μετρήσεων, διάρκεια, χρόνος ελέγχου, καρδιακή συχνότητα, όπως φαίνεται στην Εικόνα 4.14. Πατήστε το κουμπί «?» για να λάβετε βοήθεια.

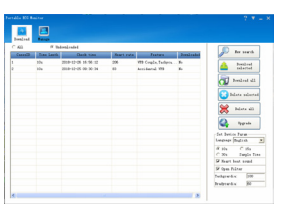

#### Εικόνα 4.14 5)Λειτουργία

• Λήψη μετρήσεων: επιλέξτε μια μέτρηση και κάντε διπλό κλικ για να την κατεβάσετε ή επιλέξτε πολλές μετρήσεις και έπειτα πατήστε «Download selected» για λήψη όλων των επιλεγμένων μετρήσεων ή «Download all» για λήψη όλων των μετρήσεων.

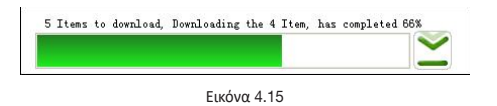

• Διαγραφή μετρήσεων: επιλέξτε μία ή πολλές μετρήσεις και έπειτα πατήστε «Delete selected» για να διαγράψετε τις επιλεγμένες μετρήσεις ή «Delete all» για να διαγράψετε όλες τις μετρήσεις. Για την αποφυγή σφαλμάτων, το σύστημα εμφανίζει ένα μήνυμα επιβεβαίωσης στο οποίο πρέπει να πατήσετε «Yes» προκειμένου να γίνει η διαγραφή.

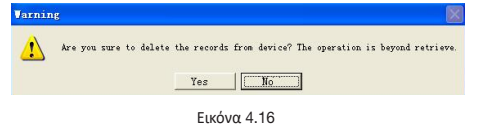

• Αναβάθμιση Firmware: κάντε κλικ στο «Upgrade», επιλέξτε ένα firmware (κανόνες ονομασίας: αρχείο name\_version.bin, για παράδειγμα: xxx\_USB\_Vxxx.bin). Εάν το firmware χρειάζεται αναβάθμιση στην πιο πρόσφατη έκδοση πατήστε «OK». Διαφορετικά, θα πρέπει πρώτα να επιλέξετε «Force Upgrade» και έπειτα να πατήσετε «OK». Κατά τη διάρκεια της αναβάθμισης, μην αποσυνδέετε τη συσκευή από τον υπολογιστή.

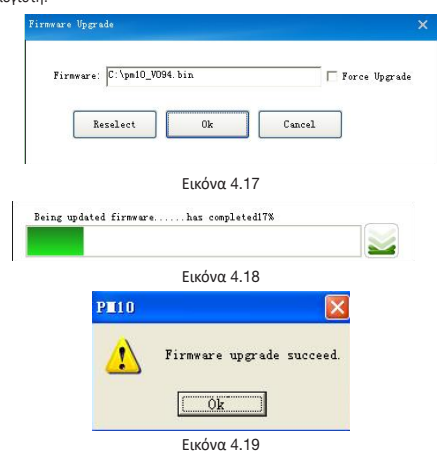

• Ρύθμιση των παραμέτρων της συσκευής: Ο χρήστης μπορεί να ρυθμίσει τη γλώσσα και τον χρόνο δειγματοληψίας. Η οθόνη ρύθμισης είναι η εξής

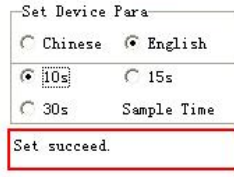

Εικόνα 4.20

6)Το λογισμικό διαχείρισης του υπολογιστή μπορεί να λειτουργήσει σε λειτουργικό σύστημα WIN8/WIN 10 και το hardware του υπολογιστή πρέπει να έχει τα **ακόλουθα χαρακτηριστικά για την εκτέλεση των WIN10/WIN 8** Χαρακτηριστικά Hardware για λειτουργικό σύστημα WIN 10 Επεξεργαστής: 1.0 GHz ή ταχύτερος Οθόνη: ανάλυση πάνω από 800×600 Firmware: UEFI 2.3.1, υποστηρίζει εκκίνηση ασφαλείας Μνήμη εκκίνησης: 2 GB(64 bit), 1 GB(32 bit)

Χωρητικότητα σκληρού δίσκου: όχι κάτω από 16 GB(32 bit), όχι πάνω από 20 GB(64 bit)

Κάρτα γραφικών: υποστηρίζει tablet Direct X9 **Χαρακτηριστικά Hardware για λειτουργικό σύστημα WIN 8**

Windows 8 PC (32 bit ,64 bit)

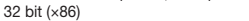

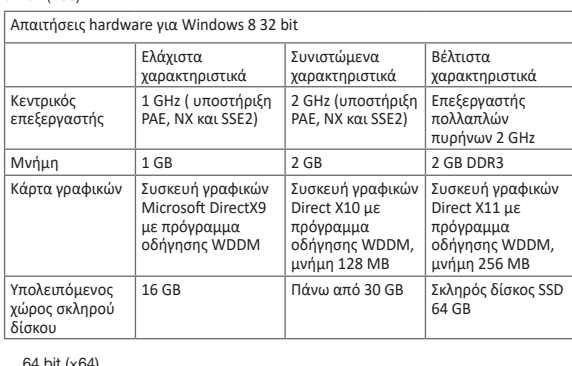

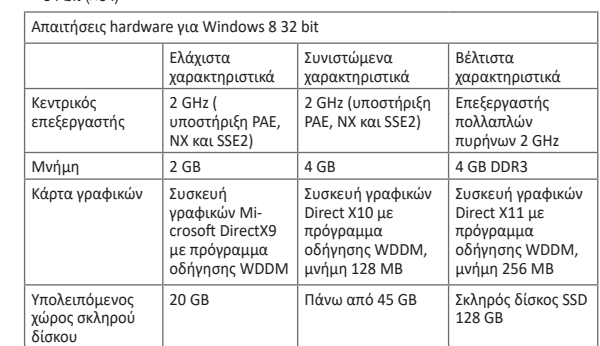

#### Υπολογιστής Tablet με Windows 8

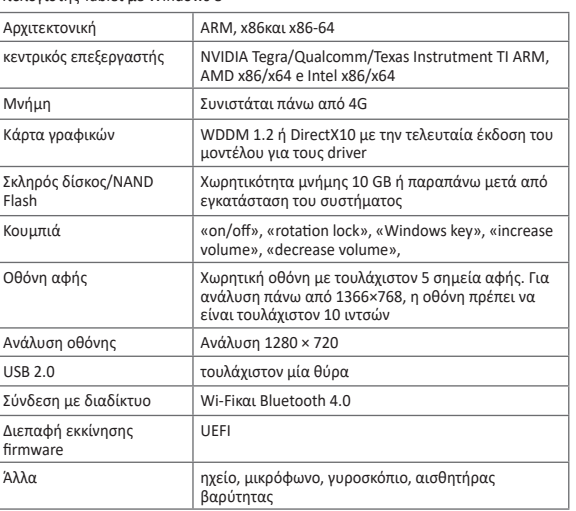

#### *4.5 Λειτουργία Κινητής Εφαρμογής και Επικοινωνία*

1)Προβλεπόμενη χρήση της κινητής εφαρμογής: Η κινητή εφαρμογή έχει σχεδιαστεί για τη λήψη και την προβολή των δεδομένων των μετρήσεων του PM 10. Δεν ελέγχει το PM 10 ούτε αλλάζει τις ρυθμίσεις του PM10

2)Εγκατάσταση του Λογισμικού Στην αρχή της εγκατάστασης του λογισμικού θα εμφανιστεί ένα παράθυρο όπως αυτό που απεικονίζεται παρακάτω. Πατήστε το κουμπί «Install».

3)Η κινητή εφαρμογή μπορεί να εγκατασταθεί σε οποιοδήποτε κινητό τηλέφωνο που διαθέτει λειτουργικό σύστημα Android. Επί του παρόντος, η εφαρμογή δεν υποστηρίζεται από τα συστήματα της Apple.

4)Η Κινητή Εφαρμογή διαθέτει τις ακόλουθες λειτουργίες:

• Σύνδεση στη συσκευή PM10 μέσω Bluetooth • Λήψη δεδομένων μετρήσεων (ημερομηνία, ώρα, διάρκεια μέτρησης και μέσος

καρδιακός ρυθμός) • Προβολή και ανάλυση των δεδομένων των μετρήσεων.

5)Επικοινωνία Δεδομένων

• Θέστε σε εκκίνηση το λογισμικό, ενεργοποιήστε τη συσκευή, περιμένετε έως ότου το λογισμικό εντοπίσει τη συσκευή και έπειτα πατήστε «PM10»

• Θα εμφανιστούν οι πληροφορίες της συσκευής, όπως: διάρκεια, χρόνος ελέγχου, καρδιακός ρυθμός.

#### *Κεφάλαιο 5 Αντιμετώπιση Προβλημάτων*

Εάν παρουσιαστεί κάποιο πρόβλημα, συμβουλευτείτε τον παρακάτω πίνακα για να αναζητήσετε κάποια λύση. Εάν δεν μπορείτε να λύσετε το πρόβλημα, επικοινωνήστε με την υπηρεσία εξυπηρέτησης πελατών

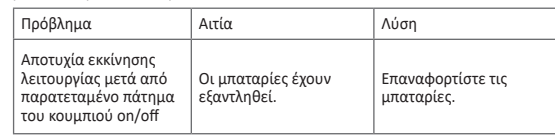

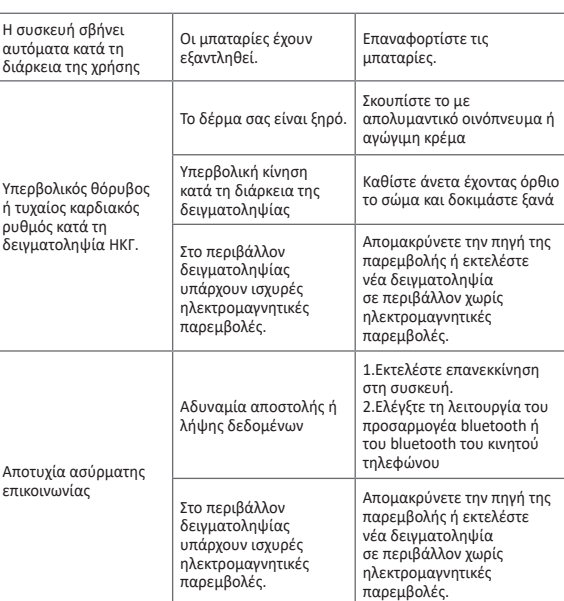

#### *Κεφάλαιο 6 Συντήρηση & Μεταφορά & Αποθήκευση 6.1 Καθαρισμός και Απολύμανση*

Απενεργοποιήστε τη συσκευή προτού την καθαρίσετε. Χρησιμοποιήστε ιατρικό οινόπνευμα για να απολυμάνετε τη συσκευή και έπειτα αφήστε τη να στεγνώσει. Εναλλακτικά, σκουπίστε τη συσκευή με ένα στεγνό και καθαρό πανί. Μην αφήνετε υγρά να εισχωρήσουν στο εσωτερικό της συσκευής.

## *6.2 Συντήρηση*

Η συ αυτά διάρ

Υπερ

.<br>δειγι

1)Η συντήρηση πρέπει να εκτελείται μόνο από προσωπικό εξουσιοδοτημένο από την εταιρεία μας. Μην ανοίγετε τη συσκευή για να αποφευχθεί ζημιά στα εσωτερικά εξαρτήματα.

2)Η συντήρηση και οι αναβαθμίσεις πρέπει να εκτελούνται μόνο από επαγγελματίες που είναι εκπαιδευμένοι και εξουσιοδοτημένοι από την εταιρεία. 3)Μην αφήνετε υγρά να εισχωρήσουν στη συσκευή διότι μπορεί να επηρεαστεί η

ασφάλεια και οι επιδόσεις της. 4)Αποφύγετε τα απότομα τραντάγματα και τα χτυπήματα στη συσκευή.

.<br>Αν η μέγιστη ονομαστική ισχύς εξόδου ενός πομπού δεν αναφέρεται παραπάνω, η συνιστώμενη απόσταση διαχωρισμού d σε μέτρα (m) μπορεί να υπολογιστεί μέσω της εξίσωσης που ισχύει για τη συχνότητα του πομπού, όπου P είναι η μέγιστη νομαστική ισχύς εξόδου του πομπού σε watt (W) σύμφωνα με τον κατασκ του πομπού.

**ΣΗΜΕΙΩΣΗ 1** Στα 80 MHz και 800 MHz, ισχύει η απόσταση διαχωρισμού για το υψηλότερο εύρος συχνοτήτι

5)Μην τοποθετείτε αντικείμενα επάνω στη συσκευή. Μπορεί να προκληθεί ζημιά στην οθόνη αφής.

6)Εάν η συσκευή δεν χρησιμοποιείται για μεγάλο χρονικό διάστημα, φροντίστε να φορτίζετε πλήρως τη μπαταρία κάθε 3 μήνες, διαφορετικά θα προκληθεί μόνιμη

# ζημιά στη μπαταρία. 7)Η συσκευή δεν πρέπει να συντηρείται ενώ βρίσκεται σε λειτουργία.

### *6.3 Μεταφορά και Αποθήκευση*

1)Η μεταφορά της συσκευής γίνεται με συμβατικά μέσα μεταφοράς ή σύμφωνα με τους όρους της σύμβασης. Κατά τη διάρκεια της μεταφοράς, αποφύγετε βίαια χτυπήματα, ισχυρές δονήσεις, επαφή με βροχή και χιόνι.

2)Η αποθήκευση της συσκευασμένης συσκευής πρέπει να γίνεται σε περιβάλλον με θερμοκρασία -40 °C~+55 °C, σχετική υγρασία όχι πάνω από 95%, ατμοσφαιρική πίεση 500 hPa~1060 hPa, χωρίς την παρουσία διαβρωτικών αερίων, σε καλά

# αεριζόμενο χώρο *Κεφάλαιο 7 Επεξήγηση Συμβόλων*

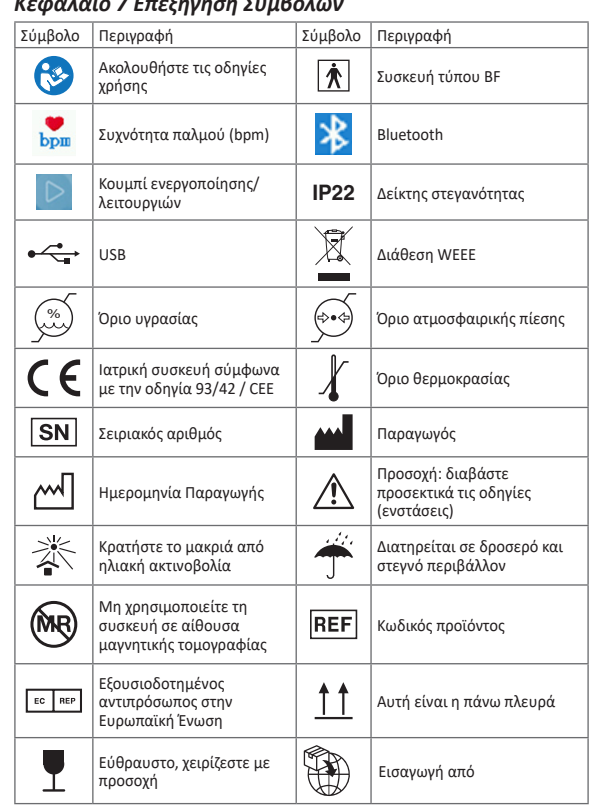

#### *Κεφάλαιο 8 Λίστα Συσκευασιών*

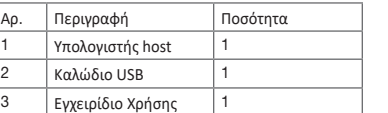

#### **Κεφάλαιο 9 Ηλεκτρομαγνητική Συμβατότητα και Παρεμβολές Κατευθυντήριες οδηγίες και δήλωση κατασκευαστή – ηλεκτρομαγνητικές εκπομπέςγια όλους τους ΕΞΟΠΛΙΣΜΟΥΣ και τα ΣΥΣΤΗΜΑΤΑ**

**Οδηγίες και δήλωση κατασκευαστή – ηλεκτρομαγνητικές εκπομπές** Το PM10 προορίζεται για χρήση στο ηλεκτρομαγνητικό πεδίο που προσδιορίζεται παρακάτω. Ο πελάτης ή ο χρήστης του PM10 πρέπει να διασφαλίζει ότι αυτό χρησιμοποιείται σε τέτοιο περιβάλλον. Δοκιμή Συμμόρφωση Ηλεκτρομαγνητικό περιβάλλον – οδηγίες

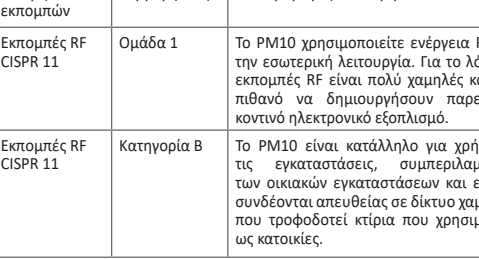

Οδηγίες και δήλωση κατασκευαστή – ηλεκτρομαγνητική ατρωσία

Το PM10 προορίζεται για χρήση στο ηλεκτρομαγνητικό πεδίο που προσδιορίζεται παρακάτω. Ο πελάτης ή ο χρήστης του PM10 πρέπει να διασφαλίζει ότι αυτό χρησιμοποιείται σε τέτοιο περιβάλλον.

περιβάλλον - οδηγίες

πρέπει να τσιμέντο ή .<br>ιάκια. Εάν το αλυμμένο ιλικό, η ία πρέπει να

τον 30%. 30 A/m 30 A/m Η ποιότητα του ρεύματος ι από το

ρ θα πρέπε τοιχη αυτής <mark>εμπορικού</mark> ού

ιτός εξοπλι σμός επικοινωνίας RF δεν θα τείται σε κα στο PM10 ένων και ιό τη σ<mark>υνι</mark> η η οποία .<br>άσει της εξί ιόζεται στη ιπού .<br>Σταση δια

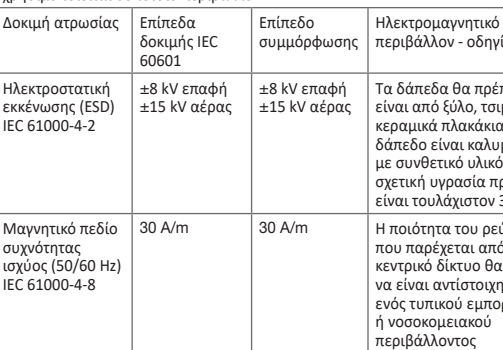

## **Οδηγίες και δήλωση κατασκευαστή – ηλεκτρομαγνητική ατρωσία –για ΕΞΟΠΛΙΣΜΟ και ΣΥΣΤΗΜΑΤΑ ΜΗ ΥΠΟΣΤΗΡΙΞΗΣ ΖΩΤΙΚΩΝ ΛΕΙΤΟΥΡΓΙΩΝ**

# **Οδηγίες και δήλωση κατασκευαστή – ηλεκτρομαγνητική ατρωσία**

Το PM10 προορίζεται για χρήση στο ηλεκτρομαγνητικό πεδίο που προσδιορίζεται παρακάτω. Ο πελάτης ή ο χρήστης του PM10 πρέπει να διασφαλίζει ότι αυτό χρησιμοποιείται σε τέτοιο περιβάλλον.

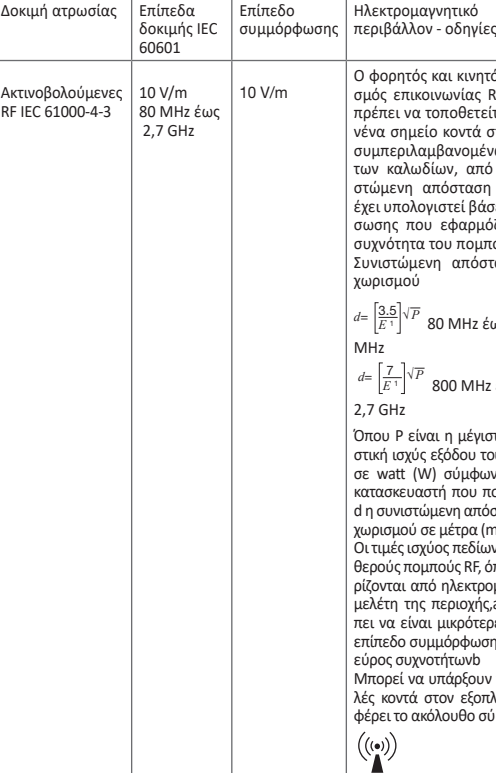

*<sup>E</sup>*<sup>1</sup> *<sup>d</sup>*<sup>=</sup> *<sup>√</sup>P* 80 MHz έως 800

*<sup>E</sup>*<sup>1</sup> *<sup>d</sup>*<sup>=</sup> *<sup>√</sup><sup>P</sup>* 800 MHz έως

ιστη <mark>ονομ</mark>α του πουπού ωνα με τον πομπού κ ιόσταση δια- $(m)$ .

.<br>ων από στα , όπως καθο ρομαγνητι<mark>κ</mark>η ι<br>και θα πρέ ερες από τ σης σε κάθε

ιν παρεμβο πλισμό που .<br>σύμβολο

ΣΗΜΕΙΩΣΗ 1 Στα 80 MHz και 800 MHz, ισχύει το υψηλότερο εύρος συχνοτήτων. ΣΗΜΕΙΩΣΗ 2 Οι οδηγίες αυτές ενδέχεται να μην ισχύουν σε όλες τις περιπτώσεις. Η διάδοση ηλεκτρομαγνητικού κύματος επηρεάζεται από την απορρόφηση και την ανάκλαση από δομές, αντικείμενα και άτομα.

Οι τιμές ισχύος πεδίων από σταθερούς πομπούς, όπως είναι οι σταθμοί βάσης για ραδιοτηλέφωνα (κινητά/ασύρματα) και οι επίγειες κινητές ραδιοεπικοινωνίες, οι ερασιτεχνικοί ραδιοφωνικοί σταθμοί, οι ραδιοφωνικές εκπομπές AM και FM και οι τηλεοπτικές εκπομπές, δεν μπορούν να προβλεφθούν με ακρίβεια. Για την αξιολόγηση του ηλεκτρομαγνητικού περιβάλλοντος λόγω σταθερών πομπών RF, θα πρέπει να συναξιολογηθεί η διενέργεια επιτόπιας ηλεκτρομαγνητικής έρευνας. Αν τα μετρήσιμα πεδία ισχύος στο χώρο που χρησιμοποιείται το PM10 υπερβαίνουν το επίπεδο συμμόρφωσης RF, το PM10 θα πρέπει να ελέγχεται για τη σωστή λειτουργία του. Εάν παρατηρηθεί μη φυσιολογική απόδοση, ενδέχεται να απαιτούνται πρόσθετα μέτρα, όπως επαναπροσανατολισμός ή μετεγκατάσταση του PM10

**Συνιστώμενες αποστάσεις διαχωρισμού μεταξύ φορητού και κινητού εξοπλισμού επικοινωνίας ραδιοσυχνοτήτων και του ΕΞΟΠΛΙΣΜΟΥ ή ΣΥΣΤΗΜΑΤΟΣ –** 

**για ΕΞΟΠΛΙΣΜΟ ή ΣΥΣΤΗΜΑ που δεν χρησιμοποιείται για την ΥΠΟΣΤΗΡΙΞΗ ΖΩΤΙΚΩΝ ΛΕΙΤΟΥΡΓΙΩΝ**

**Συνιστώμενες αποστάσεις διαχωρισμού μεταξύ φορητός και κινητός εξοπλισμός επικοινωνιών RF και το PM10**

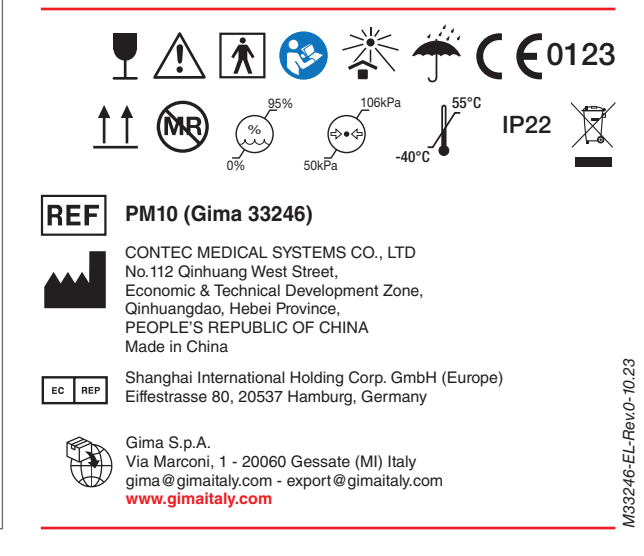

RF μόνο για όνο αυτό, ο .<br>αι δεν είνα εμβολές σ<mark>ε</mark>

ση σε όλες ιβανομένων κείνων ποι ιηλής τάσης ιοποιούντα

Το PM10 προορίζεται για χρήση σε ηλεκτρομαγνητικό περιβάλλον στο οποίο οι παρεμβολές RF είναι ελεγχόμενες. Ο πελάτης ή ο χρήστης του PM10 μπορεί να βοηθήσει στην πρόληψη δημιουργίας ηλεκτρομαγνητικών παρεμβολών διατηρώντας τις ελάχιστες αποστάσεις μεταξύ κινητών και φορητών συσκευών RF επικοινωνίας (πομπών) και του PM10 όπως συνιστάται, χαμηλά, βάσει της μέγιστης ισχύος εξόδου του εξοπλισμού επικοινωνιών.

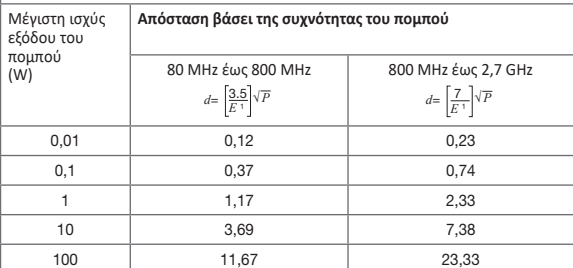

**ΣΗΜΕΙΩΣΗ 2** Οι οδηγίες αυτές ενδέχεται να μην ισχύουν σε όλες τις περιπτώσεις. Η διάδοση ηλεκτρομαγνητικού κύματος επηρεάζεται από την απορρόφηση και την ανάκλαση από δομές, αντικείμενα και άτομα.

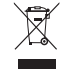

*ΧΩΝΕΥΣΗ: Το προιόν δεν πρέπει να πεταχτεί μαζύ με άλλα απορρύματα του σπιτιού. Οι χρήστες πρέπει να φροντίσουν για την χώνευση των συσκευών μεταφέροντάς τες σε ειδικούς τόπους διαχωρισμού για την ανακύκλωση ηλεκτρικών και ηλεκτρονικών συσκευών*

**ΟΡΟΙ ΕΓΓΥΗΣΗΣ GIMA**

Ισχύει η τυπική εγγύηση B2B της Gima διάρκειας 12 μηνών..